Computational Chemistry and Materials Modeling

# **Lecture Computational Chemistry of Molecules: part 1**

*Dmitry Aksenov* (lead instructor) *Sergey Levchenko (co-instructor) Alexander Kvashnin (co-instructor) Alexander Shapeev* (co-instructor) *Arseniy Burov* **(**TA**)**

## **Outline**

- *• Practical guide to most common calculations:*
- Molecular structure
- Total energies
- Electronic structure (analysis)

## **Practical synopsis I**

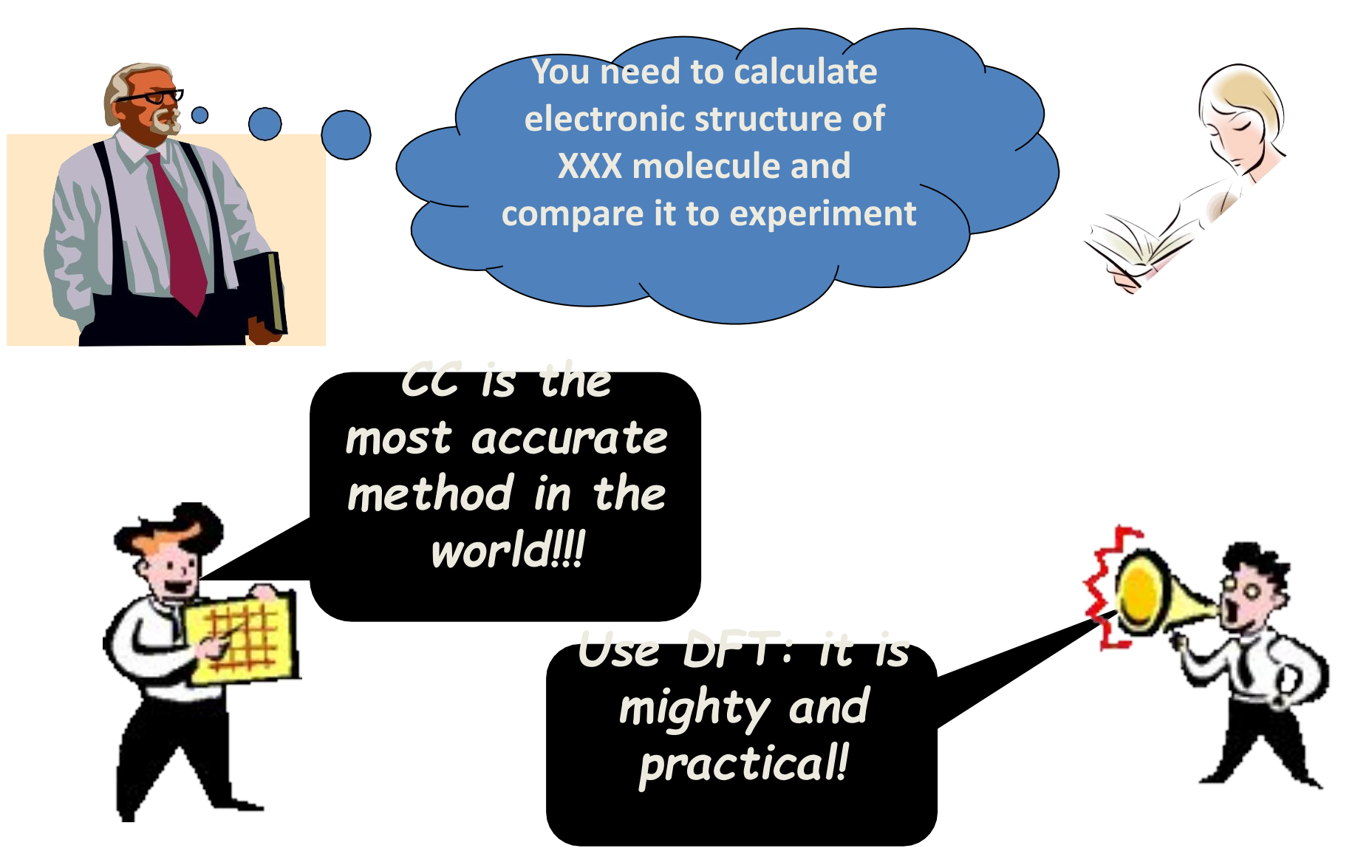

## **Practical synopsis II**

- •There is a multitude of methods and codes, and the obvious choice does not always exist
- •There is a law of "conservation of difficulty", and there is a trade-off between efficiency and transferability
- •Use physical sense and chemical intuition to maximize (result)/(spent time), i.e. performance/price ratio

#### **Philosophy of large molecule calculations**

- •High accuracy approaches are not feasible
- •Benchmarks on small molecules are not usually applicable
- •Direct and indirect comparisons with experiment are necessary
- •Get the fundamental physics first
- •Look to the numbers

### **Example: Organic solar cells**

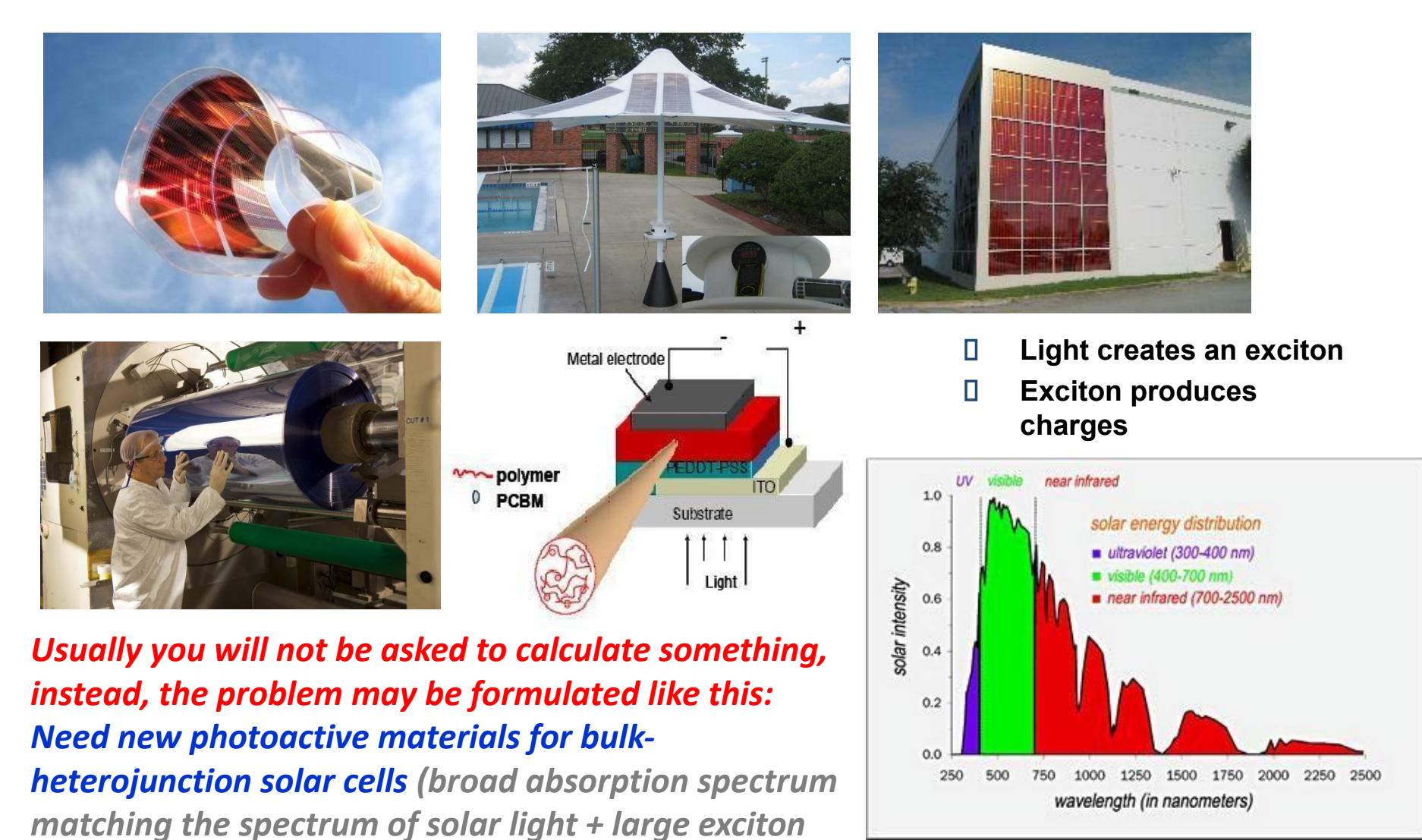

*diffusion length + efficient charge separation at the* 

*heterojunction + high hole mobility + …)*

## **Example: Organic solar cells**

#### **Usually a mix of 2 components: electron and hole**

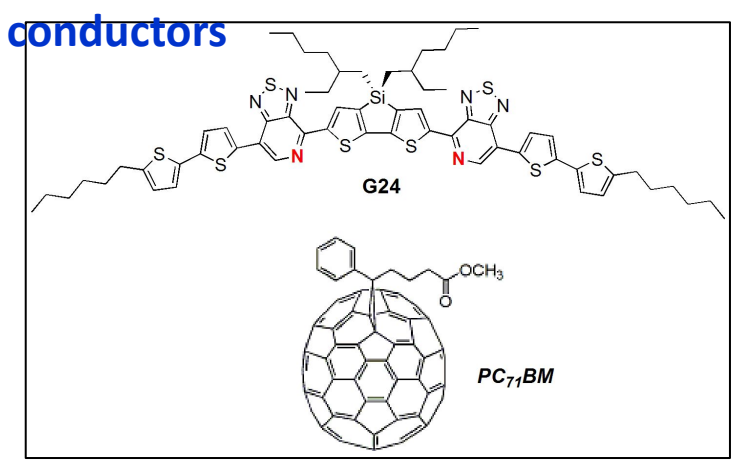

- *Fundamental processes in 'soft' organic materials: light collection, energy transfer, charge separation, charge transport:*
- -Conversion of excitation energy (exciton) into electrical/chemical energy (charges) and *vice versa*.
- -Exciton and charge transfer processes as a function of molecular conformations and packing at the interface.
- -Carrier injection/extraction from organic  $\blacksquare$ materials.  $\blacksquare$

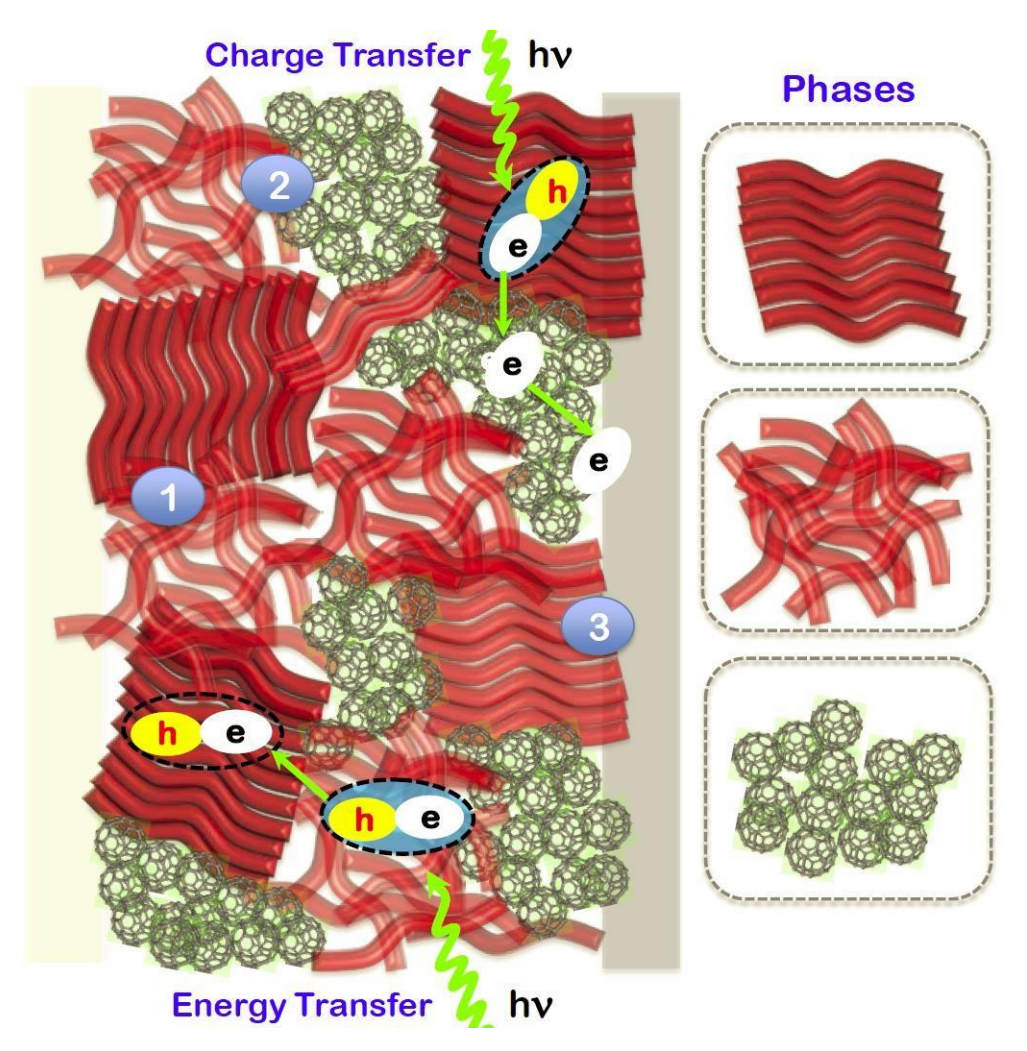

#### **Molecular structure**

- How to get initial guess for geometry
- Geometry optimization (PES extremum)
- If there are multiple minima (PES scan)
- Transition state (saddle point)

## **How to get initial geometry**

- Databases: NIST, COD, CCDC, Materials Project (clean up, remove disorder, add H)
- Generate from asymmetric unit
- Use internal coordinates (Z-matrix)
- Use molecular/crystal builders
- Enumerate atoms wisely and consistently
- Orient and symmetrize if appropriate
- Store geometries as separate documented files in commonly recognized formats (XYZ or CIF)

*Wrong initial geometry will nullify all calculations*

#### **Examples of bad initial geometries**

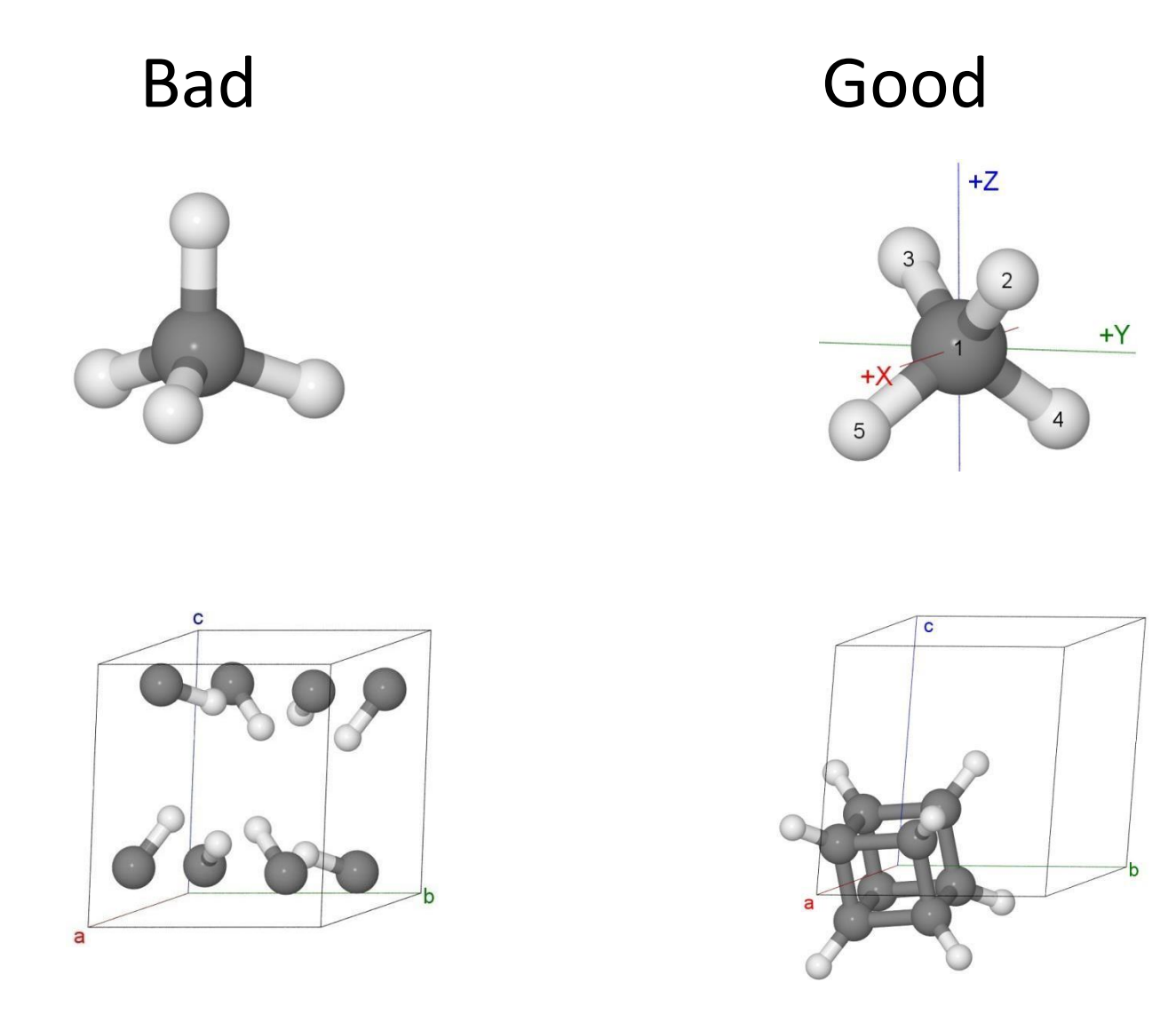

## **Geometry optimization: theory**

- Usually you will find local extremum on PES (Hessian-based methods can find minimum)
- Apply appropriate method:
	- steepest decent
	- conjugated gradients
	- quasi-Newton methods
	- least squares extrapolation methods (DIIS)  $\frac{24}{10}$
	- damped dynamics
- Use analytic gradients and Hessians
- Constrained optimization (by symmetry, by fixing some coordinates)
- Unit cell optimization is a separate problem

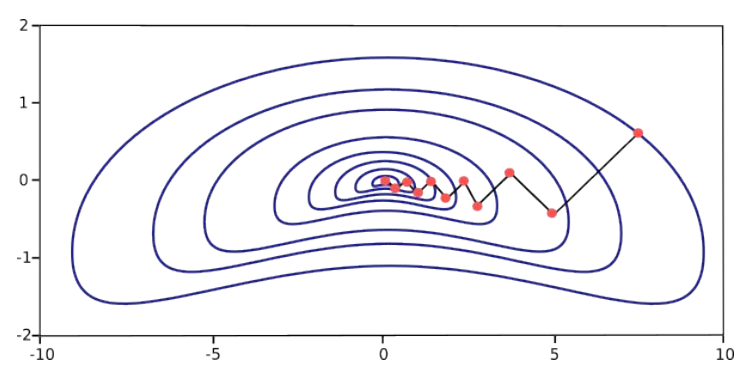

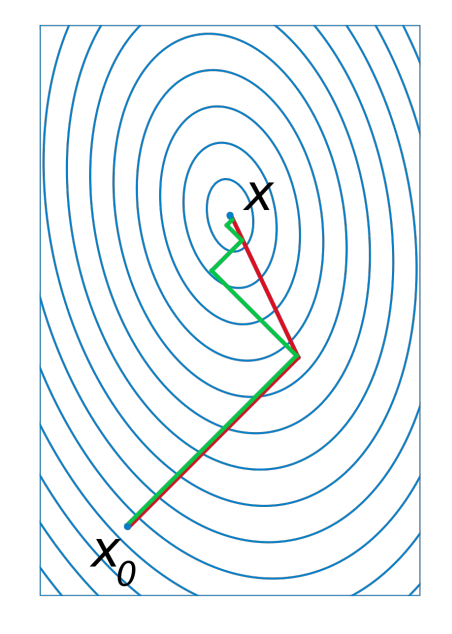

#### **Hessian - the second derivative of energy**

$$
\mathbf{H}_f=\left[\begin{array}{cccc} \displaystyle{\frac{\partial^2 f}{\partial x_1^2}} & \displaystyle{\frac{\partial^2 f}{\partial x_1 \partial x_2}} & \cdots & \displaystyle{\frac{\partial^2 f}{\partial x_1 \partial x_n}} \\ \\ \displaystyle{\frac{\partial^2 f}{\partial x_2 \partial x_1}} & \displaystyle{\frac{\partial^2 f}{\partial x_2^2}} & \cdots & \displaystyle{\frac{\partial^2 f}{\partial x_2 \partial x_n}} \\ \\ \vdots & \vdots & \ddots & \vdots \\ \\ \displaystyle{\frac{\partial^2 f}{\partial x_n \partial x_1}} & \displaystyle{\frac{\partial^2 f}{\partial x_n \partial x_2}} & \cdots & \displaystyle{\frac{\partial^2 f}{\partial x_n^2}} \end{array}\right].
$$

That is, the entry of the *i*th row and the *j*th column is

$$
(\mathbf{H}_f)_{i,j}=\frac{\partial^2 f}{\partial x_i \, \partial x_j}.
$$

## **Geometry optimization: practice**

- Save geometry after optimization (XYZ/CIF file)
- Do single point to get final energy and gradient
- Check Hessian if feasible
- Is there a symmetry breaking?
- Symmetrize if not done by optimizer
- Use reasonably tough stopping criteria (e.g. intermolecular or for Hessian)

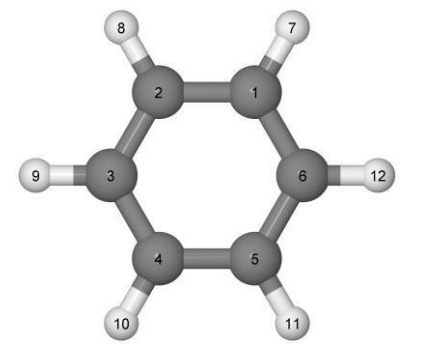

- If optimization fails (bad convergence or result):
	- determine the origin of the problem
	- for wave-function convergence see next slide
	- check initial geometry, modify if needed
	- use other algorithm or other coordinates
	- select "best" geometry (min E, min G)

## **SCF convergence problems**

- Determine the origin of the problem
- Check initial guess for MOs, modify if needed
- Use other algorithm or tune parameters
- If gap is small use proper Fermi level smearing
- Preconverge by other method
- Converge from other geometry
- Do not weaken convergence stopping criteria!
- In contrast to geometry optimization, it is often impossible to converge wave-function by a given method in a given program without re-coding

## **If there are multiple minima**

- Small distortion use high symmetry structure
- Noncritical side-chains consider backbone torsion A, buckling B,

 $0.10$ 

 $0.04$  $0.02 -$ 

 $-0.02$ 

 $90^{\circ}$  $120$  $150$ 180

Dihedral 3 potential energy  $-$  free energy

 $\begin{bmatrix} 5 \\ 0.08 \end{bmatrix}$ <br>  $\begin{bmatrix} 0.08 \\ 0.06 \end{bmatrix}$ 

- Few coordinates scan PES
- Several coordinates enumerate
- Huge number of conformers:
- use proper thermodynamic energy
- use MD or MC to sample

**R** 

– use special software, e.g. USPEX code

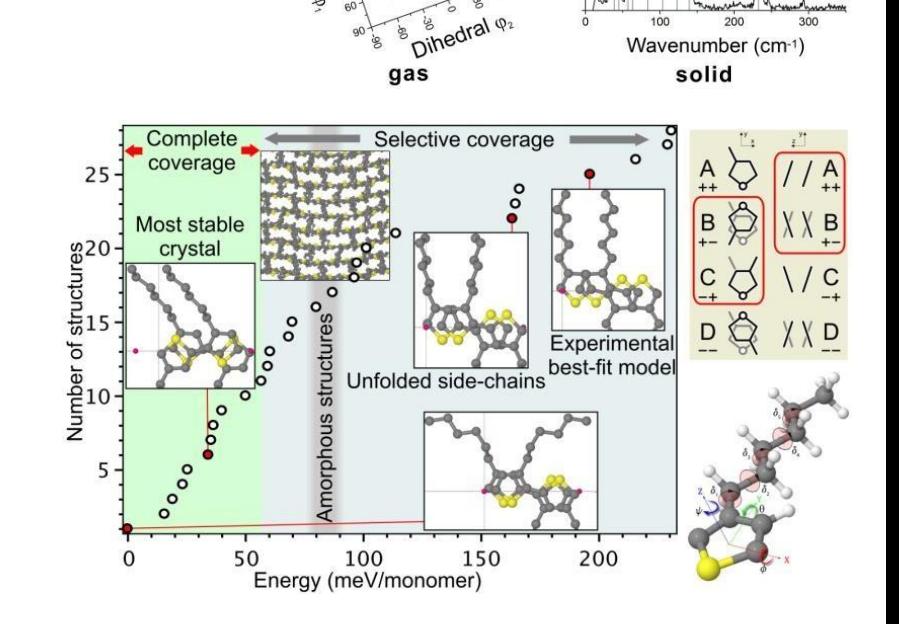

PES by CAM-B3LYP

**Dihedral** 

vdW-DF2

 $Rx + buckling$ 

Experiment (83 K)

buckling<sub>2</sub>

Raman intensity (a.u.)

Vormalized

 $Ry+Rz$ 

### **Transition**

- Use ordinary optimi<sup>stat</sup> also to transition
- Use path optimizer if single path:
	- Nudged Elastic Band
	- Quadratic Synchronous Transit
- Use special methods if complex PES

• Be careful if the band gap is small at the transition (electron transfer, chemical reactions, ethylene)

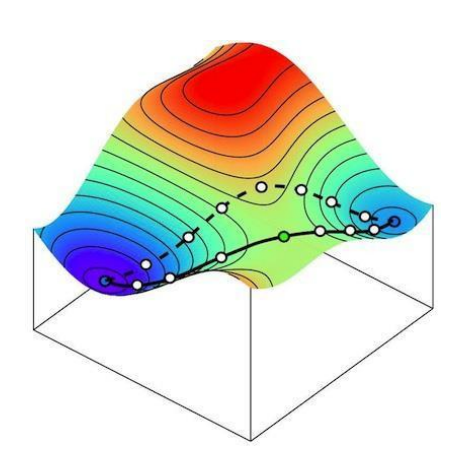

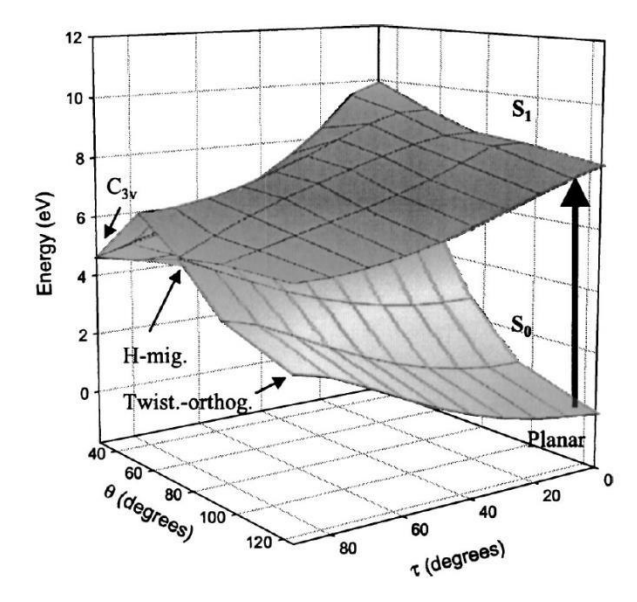

FIG. 9.  $S_0$  and  $S_1$  potential energy surfaces in dependence of the H migration ( $\theta$ ) and the torsion ( $\tau$ ) angles optimized for S<sub>1</sub> state. Calculations performed at the same level as given in Fig. 5. The planar ground-state ethylene energy is the energy zero. DOI: 10.1063/1.1807378

#### **Example: Barriers and**

*Experimentalist: I have synthesized a few new molecules, one seems to crystallize well and the second is not. What is going on?*

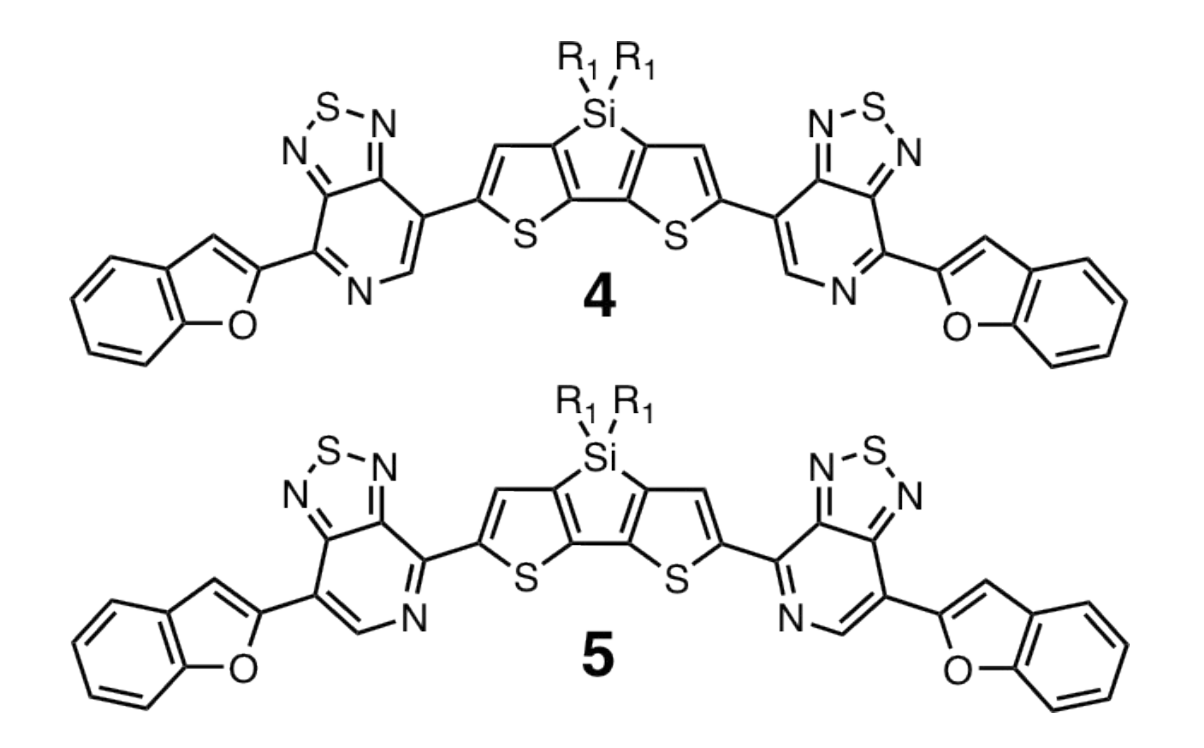

**Master Student, how do you approach?**

### **Example: Barriers and**

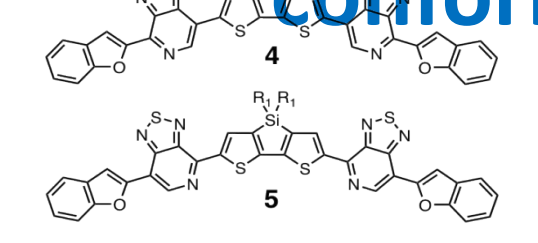

*Very different energies for rotamers for compound 4, but similar for compound 5. Possibly will affect crystallization (multiple conformers in solution will not assemble well!)*

**Why? Combination of steric and electrostatic interactions.**

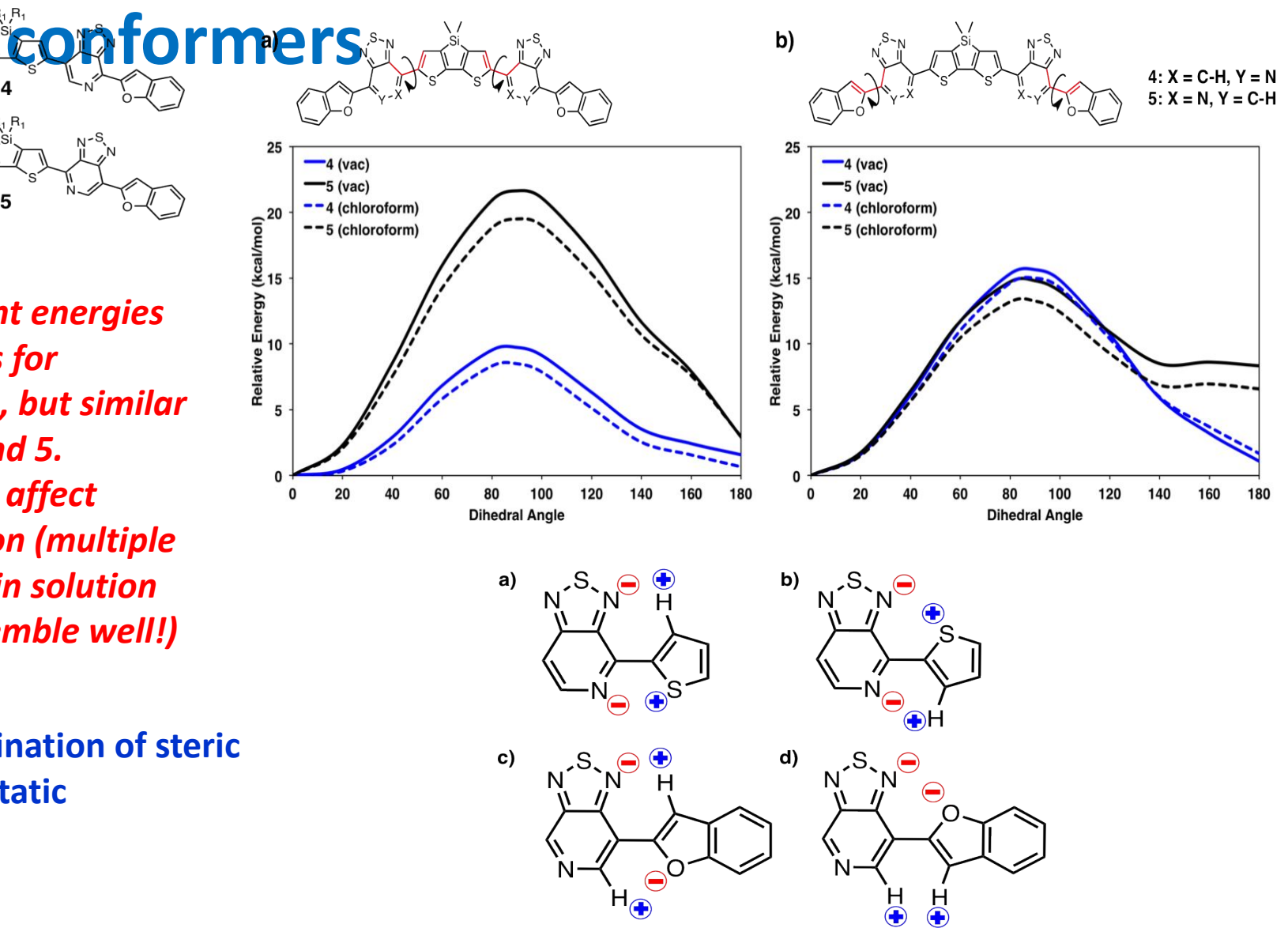

## **Discussion**

- 1. What if after geometry optimization (a) there are several imaginary vibrational frequencies; (b) several frequencies are close to 0?
- 2. How do you check if your geometry corresponds to a transition state?
- 3. In DFT calculations with gradient-based optimization, your final geometry had lower symmetry than the initial one. How could the program code break the symmetry?

## **Total energy**

- Use relative energies, not absolute idea behind composite methods
- Use the same method for all comparisons
- Zero-point energy and vibrational free energy
- Avoid basis set superposition error, e.g. by counterpoise correction
- Study dependence on method (basis set, density functional)
- Higher level of theory can be used to benchmark your result

## **Varying number of atoms and electrons**

- To compare energies use chemical potential (μ):  $\mu(X)+E(A)=E(XA)$
- Be careful comparing μ in different methods
- What reference value of μ can we use:
- Relevant to problem, e.g. experimental or lowest in your dataset
- From Standard Hydrogen Electrode (SHE): 2p(aq)+2e=H<sub>2</sub>(g),  $\mu$ (e)=-4.44 eV,  $\mu$ (p)≈-11.37 eV<sup>[DOI:10.1063/1.5000799]</sup> this μ(e) fits bandgap of semiconductors, μ(p) depends on pH

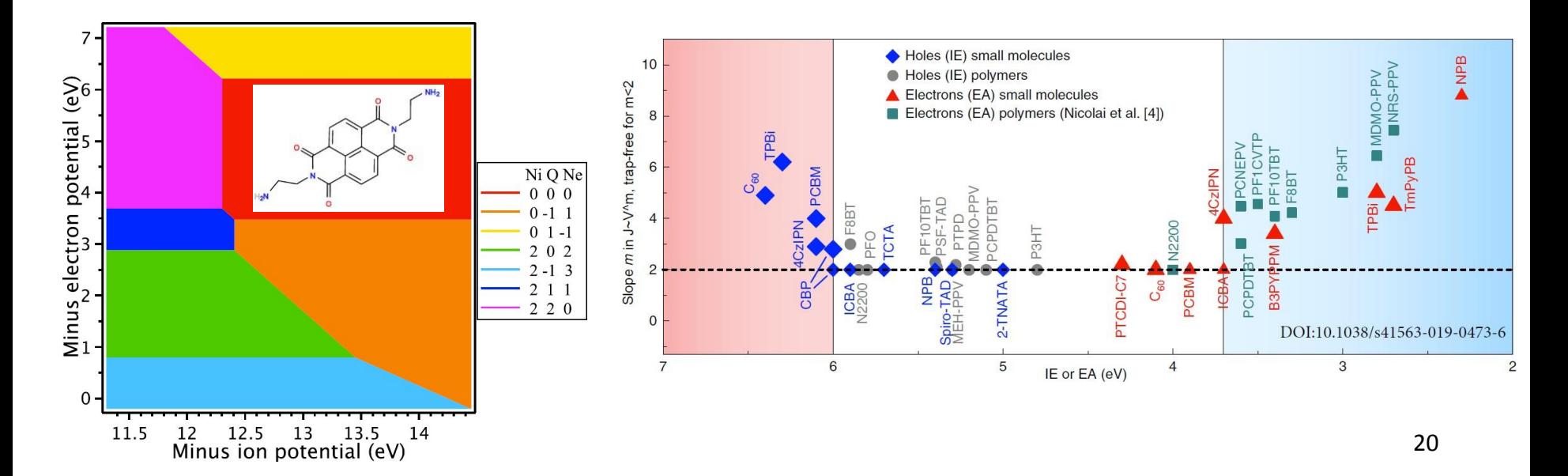

## **Electronic structure (analysis)**

- We are talking about 1e properties
- Analysis of 1e Hamiltonian:
	- molecular orbitals (MO), frontier MO, LMO
	- DOS, band structure E(k)
- Analysis of 1e density matrix and 1e density:
	- population analysis, atomic charges and bond orders
	- natural orbitals and natural transition orbitals
	- natural bond orbital (NBO) analysis
- 1e density -> electrostatic field (multipoles)

#### **Example: organic solar cells**

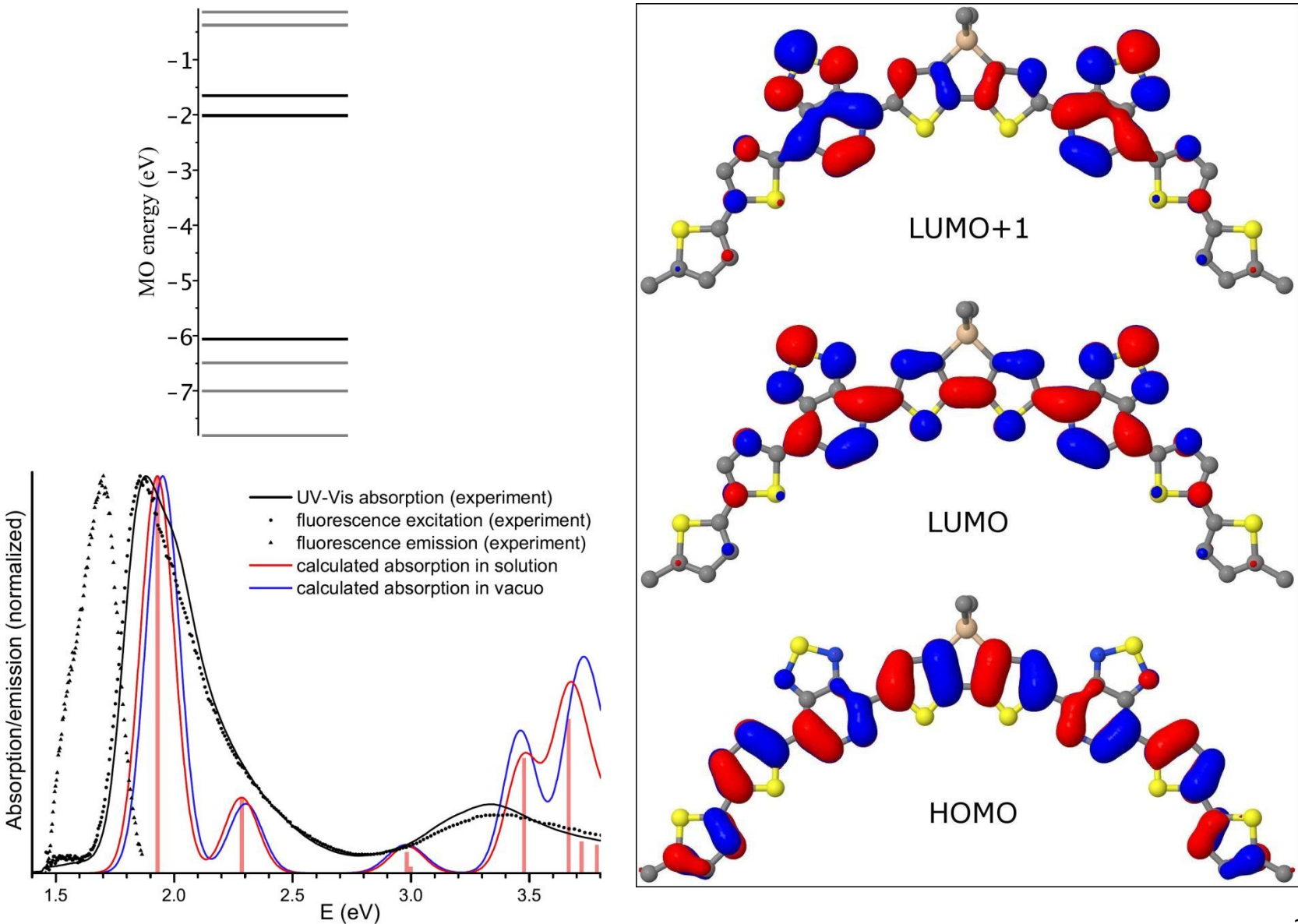

## **Example: LMO in polymers**

If unit cell has >20 atoms band structure is not informative

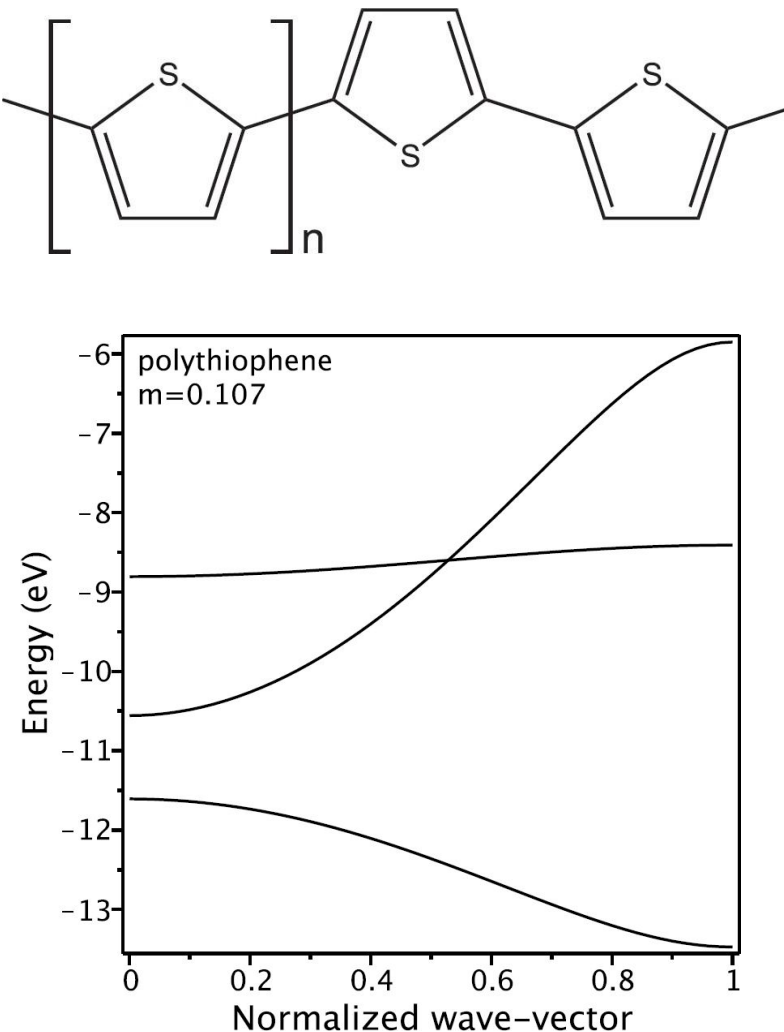

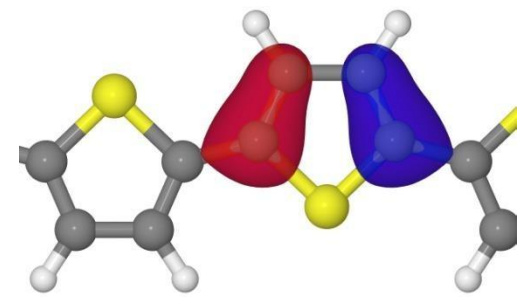

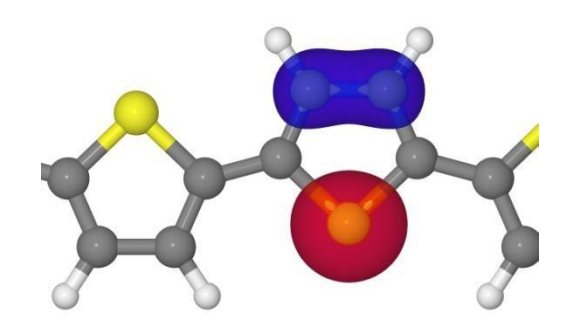

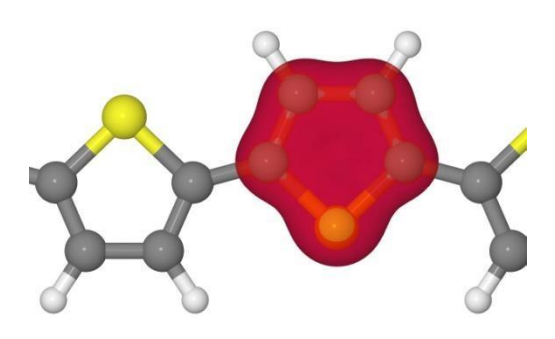

### **1e orbitals: definitions**

- molecular orbitals  $(MO)$  eigenfunctions of one-electron Hamiltonian (HF/DFT)
- localized molecular orbitals  $(LMO)$  a rotation of MOs localizing each orbital in space
- natural orbitals  $(NO)$  eigenfuntions of one-electron density matrix  $\rho_{\Psi}^{1e}(\xi;\eta) = N \int \Psi(\xi,\zeta_2,\ldots,\zeta_N) \overline{\Psi}(\eta,\zeta_2,\ldots,\zeta_N) d\zeta$
- natural transition orbitals  $(NTO)$  the same for transition density matrix  $\rho_{\Psi\Phi}^{1e}(\xi;\eta) = N \int \Psi(\xi,\zeta_2,\ldots,\zeta_N) \overline{\Phi}(\eta,\zeta_2,\ldots,\zeta_N) d\zeta$

### **Atomic charges and bond orders**

*It is the simplest yet usually sufficient analysis of 1e density matrix* **Basic approach – Mulliken charges and bond orders:**

•Atomic charge

 $\rho_A = \sum_{\alpha = A}^{M_{\text{basis}}} \sum_{\beta}^{M_{\text{basis}}} D_{\alpha\beta} S_{\alpha\beta} \qquad Q_A = Z_A - \rho_A$ 

•Bond order between two atoms

$$
\mathrm{BO}_{\mathrm{AB}} = \sum_{\alpha \in \mathrm{A}}^{M_{\mathrm{basis}}} \sum_{\beta \in \mathrm{B}}^{M_{\mathrm{basis}}} (\mathbf{DS})_{\alpha\beta} (\mathbf{DS})_{\beta\alpha}
$$

•But sensitive to basis set

#### **Advanced – Weinhold's Natural Bond Orbital (NBO) analysis:**

- •NAO (Natural Atomic Orbitals): orthogonalized orbitals localized on atoms  $\rightarrow$  comprehensive analysis of AO populations (e.g. 3s, 4dxy)
- •NBO (Natural Bond Orbitals): orthogonalized orbitals localized on bonds (e.g.  $\sigma$ ,  $\pi^*$ ) or atoms (e.g. LP, core, Ry)

31 *From NBO website: More precisely, NBOs are an orthonormal set of localized "maximum occupancy" orbitals whose leading N/2 members give the most accurate possible Lewis-like description of the total N-electron density.*

## **Example: LMO/NBO analysis of bonding**

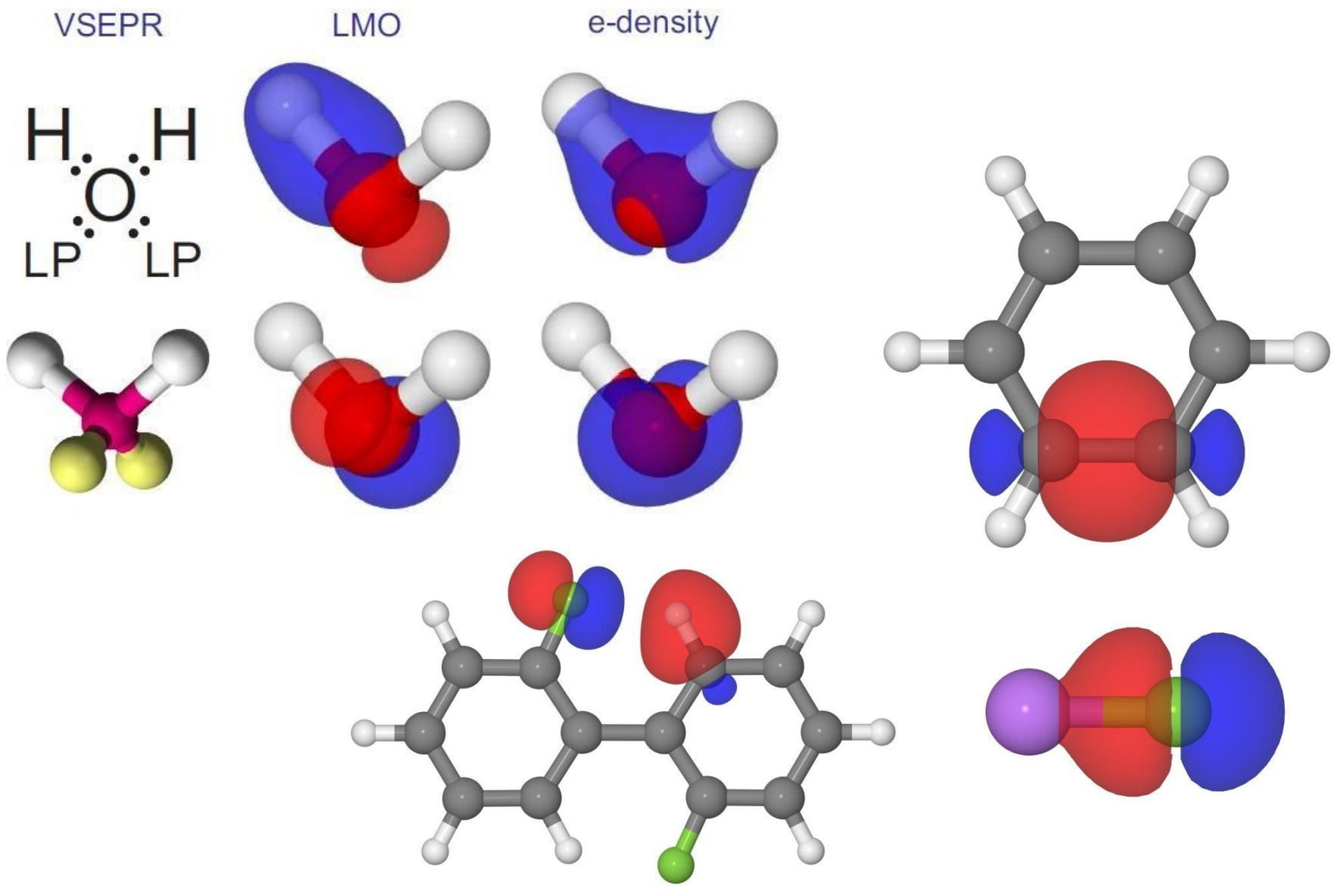

## **Atomic charges from charge density**

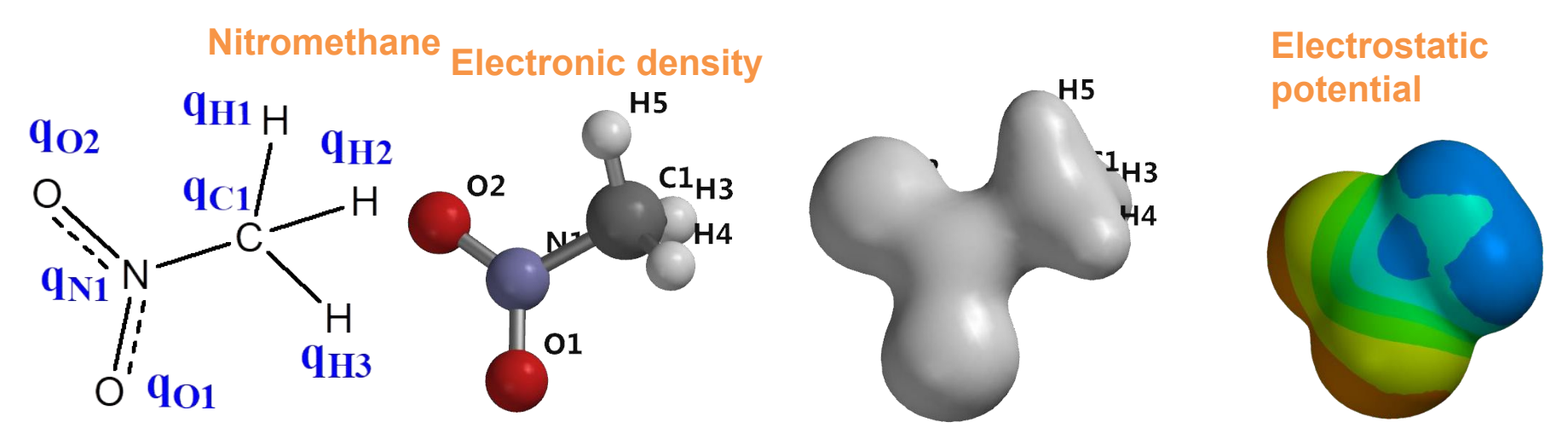

*Used for force field parameterization, IR spectra etc* **There are different charge partitioning schemes:**

- *• Mulliken and NBO:* not designed to represent charge density
- *• Hirshfeld***:** among first charges (1977) to work well in force fields
- *• Charge model 5 (CM5):* improved Hirshfield, better dipoles (2012)
- *• Electrostatic potential fitting (ESP)***:** MSK (1984), CHELPG,

charges depend on what region to fit

• *Machine learning:* see next slides [J Phys Chem Lett 9, 4495 (2018)]

## **Atomic charge schemes do not agree!**

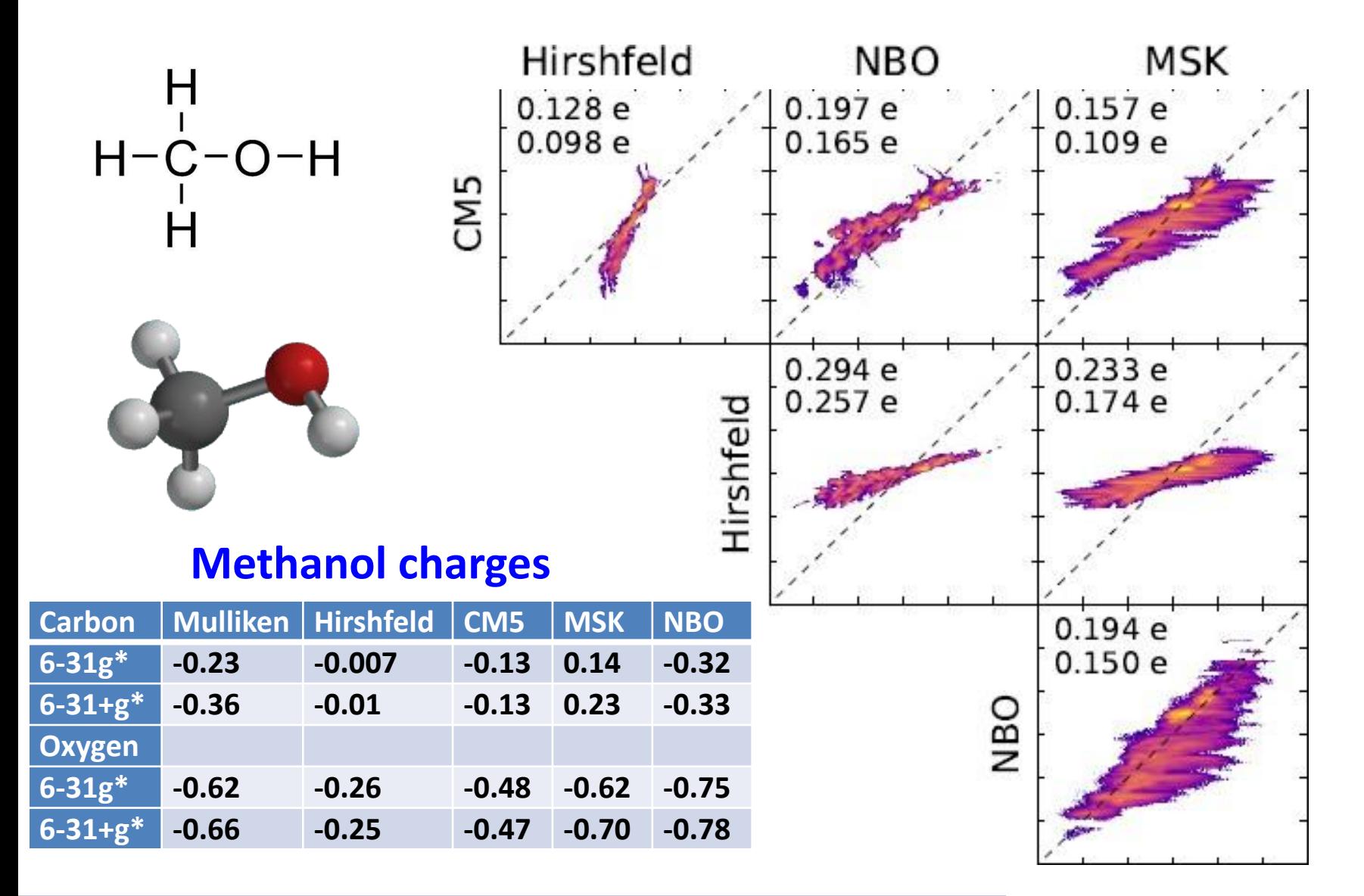

#### **ML Affordable Charge Assignment (ACA) Hip-NN neural nets**

**ANI-1X training set** 

**Reference DFT:** 

**Can we choose atomic charges such that the point charge calculation of the dipole reproduces the** *ab initio* **dipole?**

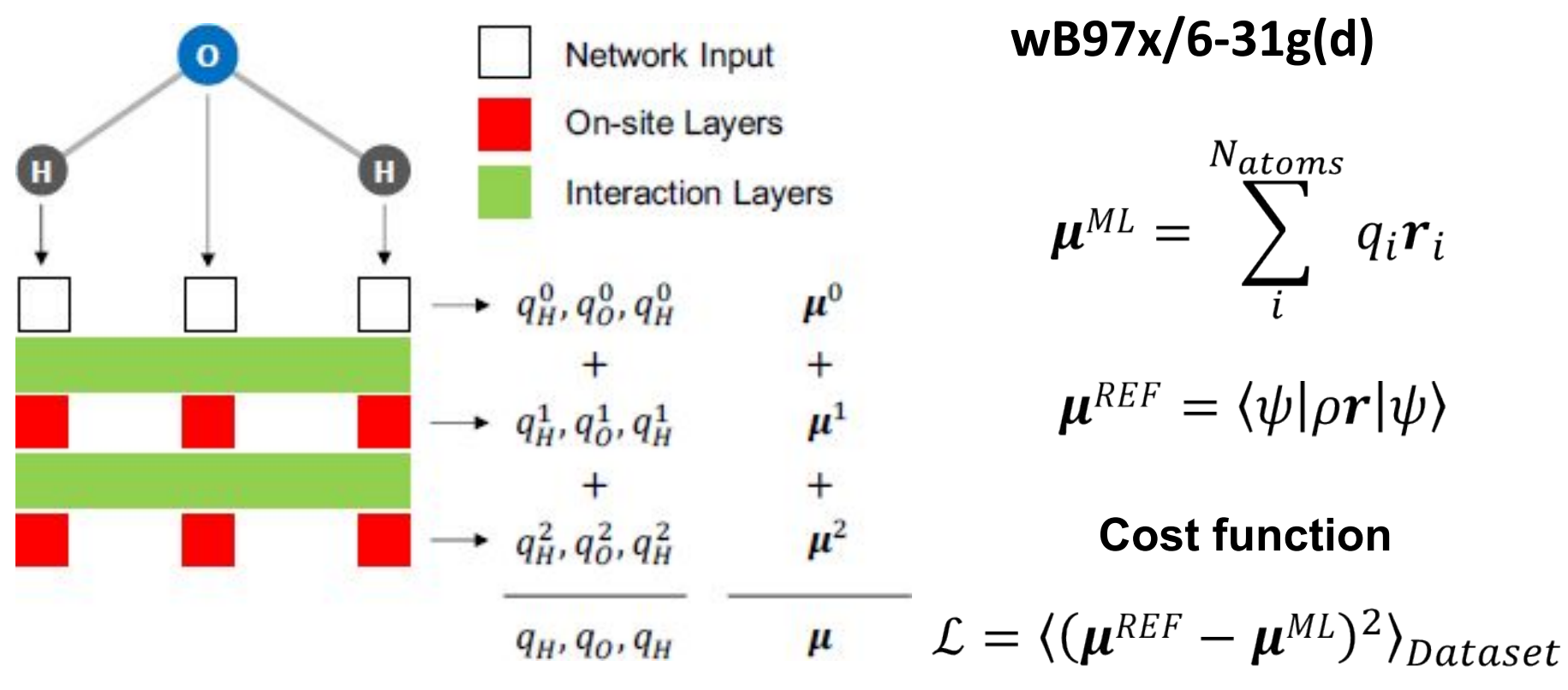

#### **Only ground state dipoles were learned!**

*A. Sifain, N. Lubbers, B. Nebgen, J.S. Smith, A.Y. Lokhov, O. Isayev, A.E. Roitberg, K. Barros, S. Tretiak, J. Phys. Chem. Lett. 9, 4495 (2018)*

### **Dipole and quadrupole predictions**

**Dipole accuracy ~0.1-0.5 Debye**

**Quadrupoles are 'for free' - never trained. The accuracy ~1-2 Barns (C\*m<sup>2</sup> )**

*The accuracy 'per atom' is the same across all datasets!*

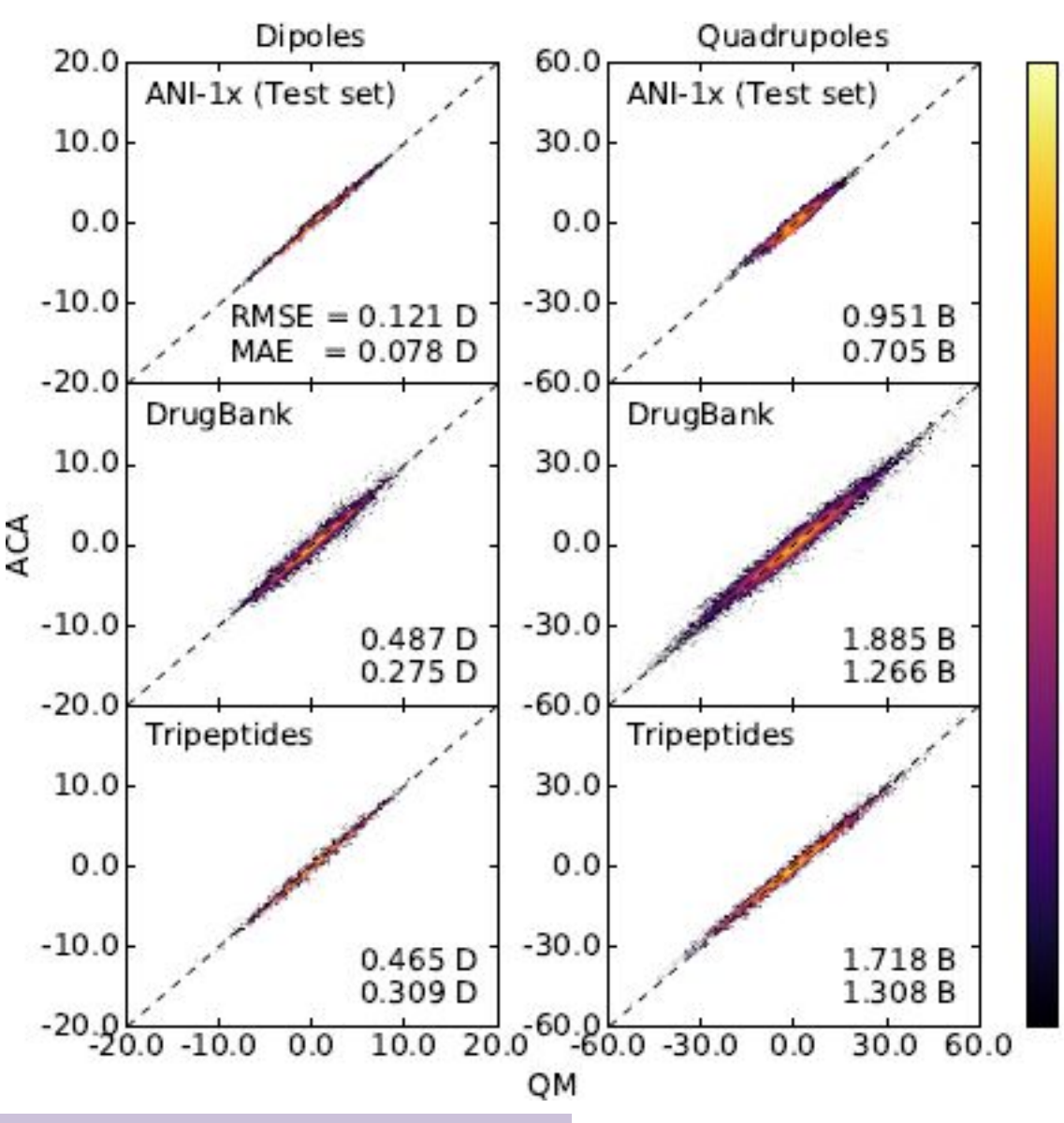

*A. Sifain, N. Lubbers, B. Nebgen, J.S. Smith, A.Y. Lokhov, O. Isayev, A.E. Roitberg, K. Barros, S. Tretiak, J. Phys. Chem. Lett. 9, 4495 (2018)*

Log Count

### **Discussion**

- 1. Define bonding and antibonding MOs.
- 2. Why one can take a superposition of MOs, for example, to form LMOs?

### **Vertical and adiabatic IP**

- $IP=E(Q=+1)-E(Q=0)$
- Koopman's theorem:

 $IP_{vert}=-E(HOMO)$ 

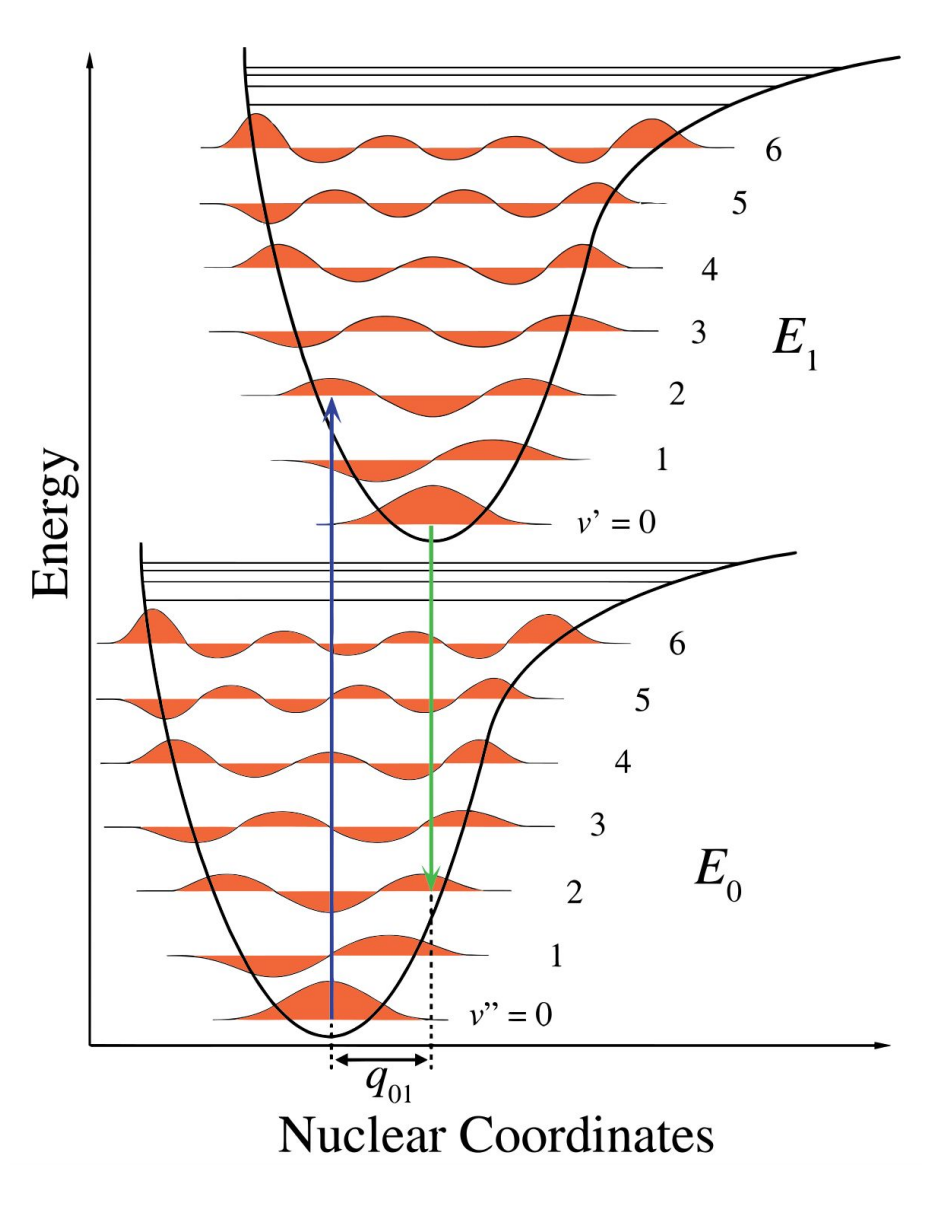

## **Mind the gap**

*J Bredas, Mind the gap, Mater Horiz 1, 17 (2014)*

- Charge gap (IP-EA) (fundamental or transport gap)
- Optical gap (S1-S0) (absorption edge)
- Spin gap (T1-S0)
- HOMO-LUMO gap (!experimentalists interpret it either as optical or charge gap!)
- Band gap center (-IP-EA)/2 (minus Mulliken electronegativity)

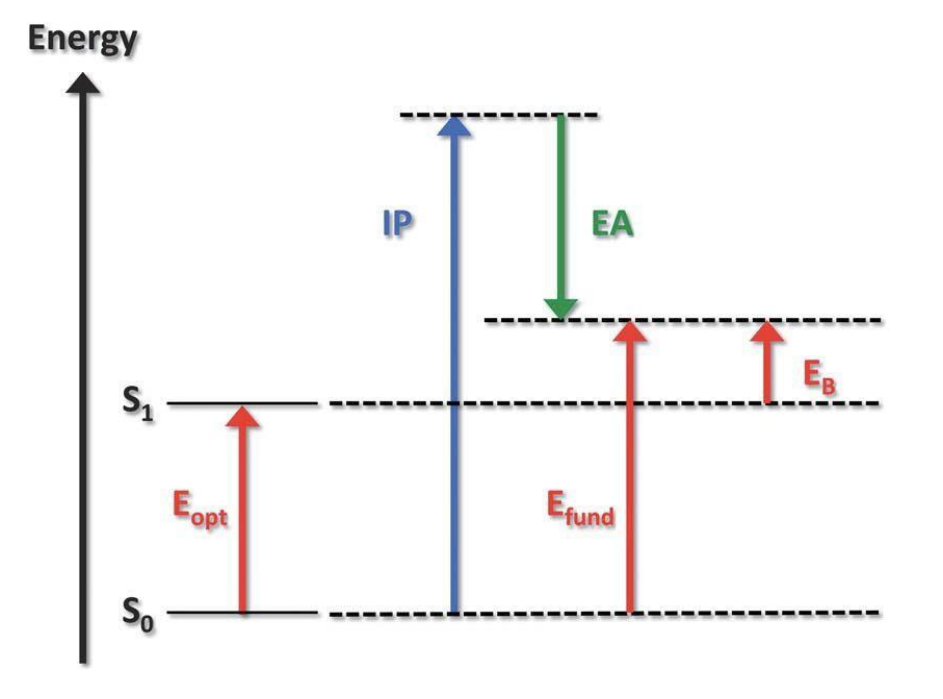

- For closed shell systems charge gap > optical gap > spin gap
- For strong correlations one of the gaps approaches zero
- By default all gaps are vertical (only electronic relaxation), but adiabatic gaps (also nuclei relaxation) are also meaningful

#### Calculation of heat of formation: molecule in gas phase

#### Basic thermodynamics

- Thermal energy  $E(S, V) = E_0 + E_{\text{rot+vib}}(T) + E_{\text{translat}}(T, V)$
- Enthalpy  $H(S, p) = F + pV$
- Free energy  $F(T, V) = E TS = -T \ln Z$
- For ideal gas  $pV = NT$ ,  $E_{\text{translat}} = (3/2)T$ , and

$$
\frac{S}{N} = \frac{5}{2} + \ln \left[ \left( \frac{m_{\text{molecule}}}{2\pi\hbar^2} \right)^{3/2} \frac{T^{5/2}}{p} \right] + \ln(\text{spin multiplicity})
$$

#### Reference state

- Standard conditions:  $T = 298.15$  K,  $p = 1$  atm
- Atomization energy fully separated atoms
- Heat (enthalpy) of formation atoms in their ground states<sup>1</sup>

 ${}^{1}H - H_{2}$  gas, O - O<sub>2</sub> gas, Br - Br<sub>2</sub> liquid, C - graphite, S - rhombic sulfur

#### Calculation of heat of formation: practical aspects

Challenge: get 1 kcal/mol accuracy, while absolute error in total energy calculation is usually  $\gg 1$  kcal/mol

Approach 1: Atomization

• 
$$
X = \sum_i n_i A_i
$$

- $\Delta H(X) = \sum_i n_i [\Delta H(A_i) E_0(A_i)] \frac{5}{2}NT + H(X)$
- Take  $\Delta H(A_i)$  from reference tables
- Calculate  $H(X)$  accurately, e.g. by composite G1-G4 methods
- Use precalculated  $E_0(A_i)$

#### Approach 2: Isodesmic reaction

- $X = \sum_i \nu_i Y_i$ ,  $\nu_i$  may be negative and rational
- $\Delta H(X) = \sum_i \nu_i [\Delta H(Y_i) H(Y_i)] + H(X)$
- Take  $\Delta H(Y_i)$  from reference tables
- Calculate  $H(X)$  and  $H(Y_i)$  with DFT-level accuracy

<sup>20</sup> *See also* [Accurate Thermochemistry for Large Molecules with Modern Density](http://doi.org/10.1007/128_2014_543) Functionals

#### **Example: isodesmic reactions**

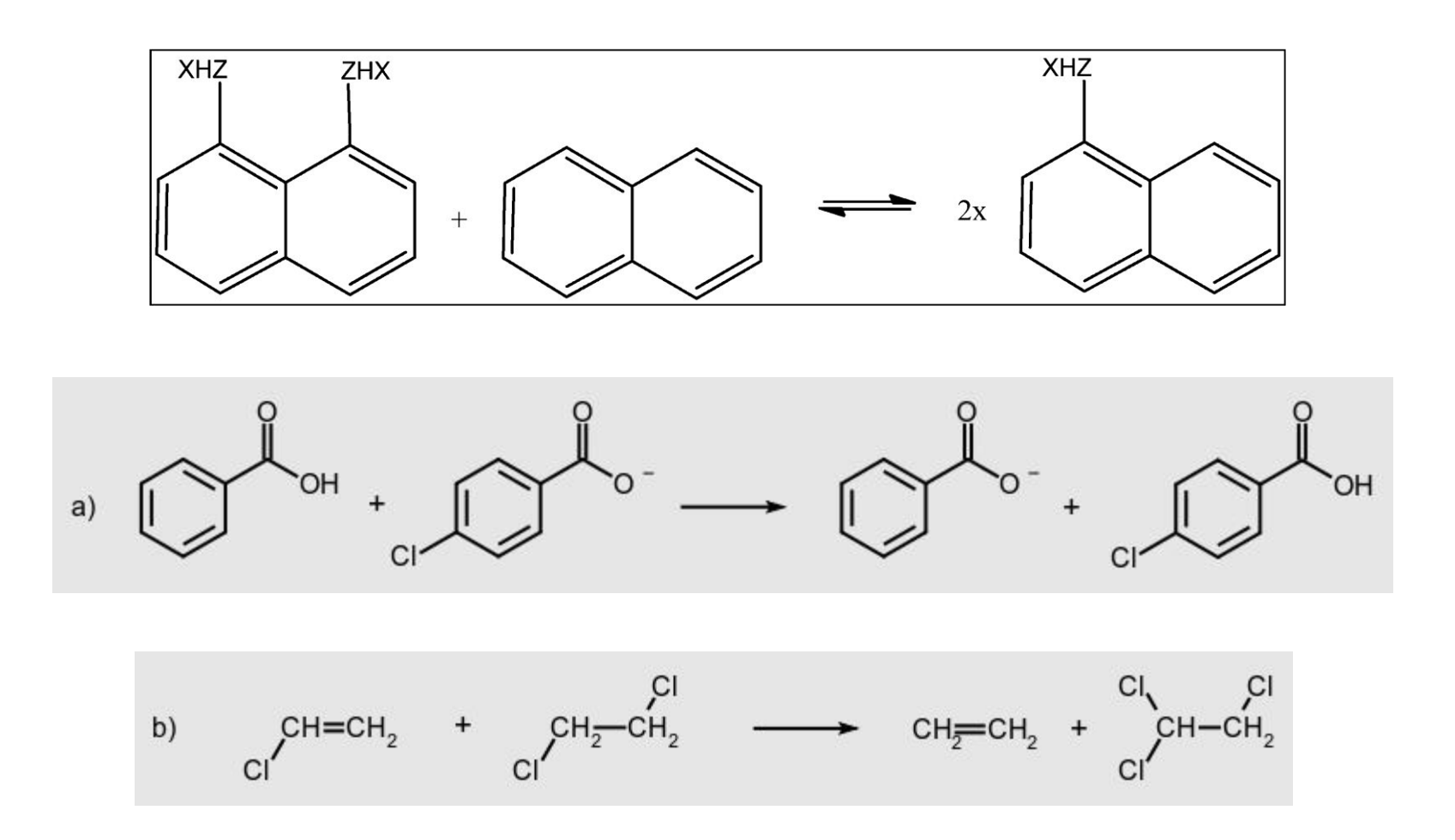

*See also* [Error-cancelling balanced reactions](http://doi.org/10.1016/j.combustflame.2017.08.013)

# **Individual studies:**

*• Reading.*

*Required: Additional: Cramer (different chapters)*